# BBEdit 13 cheat sheet

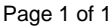

## BBEdit menu

### File

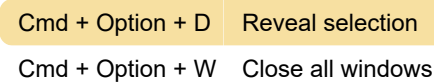

Cmd + , Preferences

## Edit

Cmd + Option + , Text options

## File > New

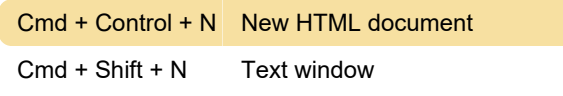

## Edit > Lines

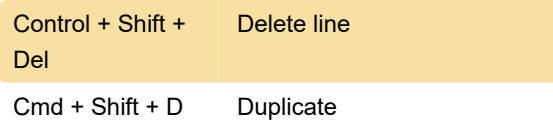

## Edit > Spelling

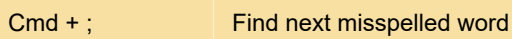

## **Text**

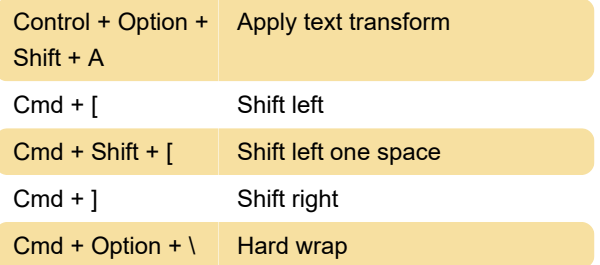

# View > Window appearance

Cmd + 0 Show / hide sidebar

## **Search**

Cmd + Option +  $E$  Use selection for replace

## Go

Cmd + Option + J Go to line number

#### **Window**

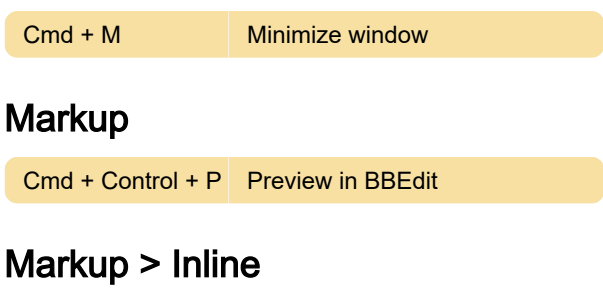

Cmd + Control + I Image…

# Emacs keybindings

When you enable the option labelled Use Emac Key Bindings, BBEdit will accept following Emacs style keyboard shortcuts.

Source: BBEdit manual

Last modification: 8/25/2021 7:46:40 AM

More information: [defkey.com/bbedit-13](https://defkey.com/bbedit-13-shortcuts?filter=basic) [shortcuts?filter=basic](https://defkey.com/bbedit-13-shortcuts?filter=basic)

[Customize this PDF...](https://defkey.com/bbedit-13-shortcuts?filter=basic?pdfOptions=true)